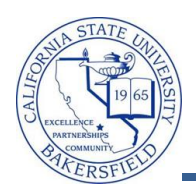

## **Assigning Additional Advisors**

Students can have more than one advisor. These instructions will assist you in assigning additional advisors.

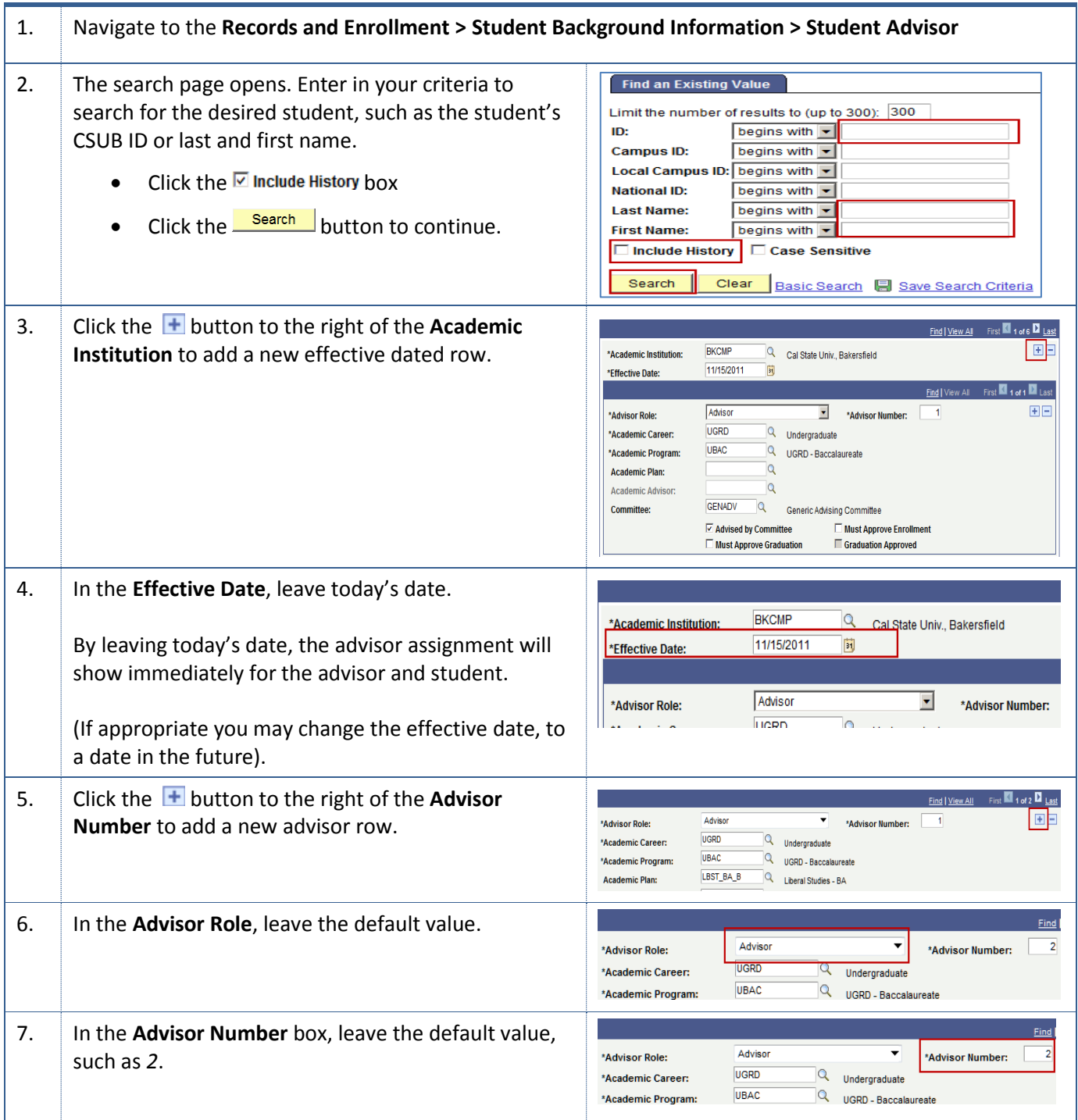

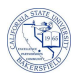

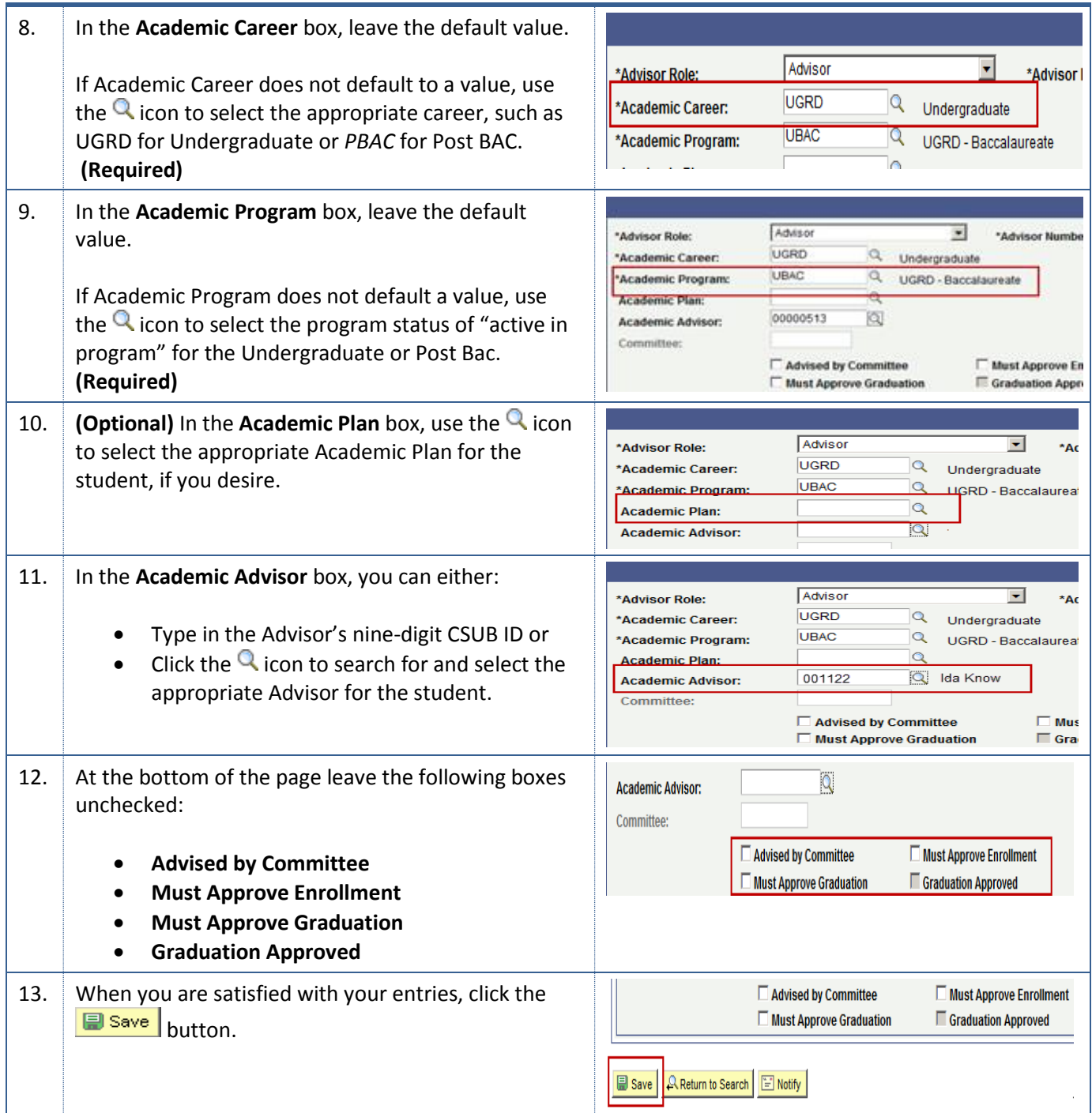